# Data Mining Practical Machine Learning Tools and Techniques

Third Edition

**Ian H. Witten Eibe Frank Mark A. Hall**

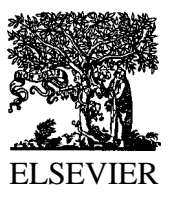

AMSTERDAM • BOSTON • HEIDELBERG • LONDON NEW YORK • OXFORD • PARIS • SAN DIEGO SAN FRANCISCO • SINGAPORE • SYDNEY • TOKYO Morgan Kaufmann Publishers is an imprint of Elsevier

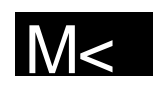

## **Contents**

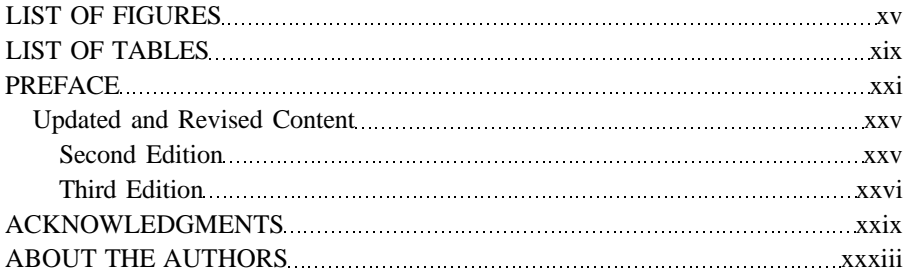

### **PART I INTRODUCTION TO DATA MINING**

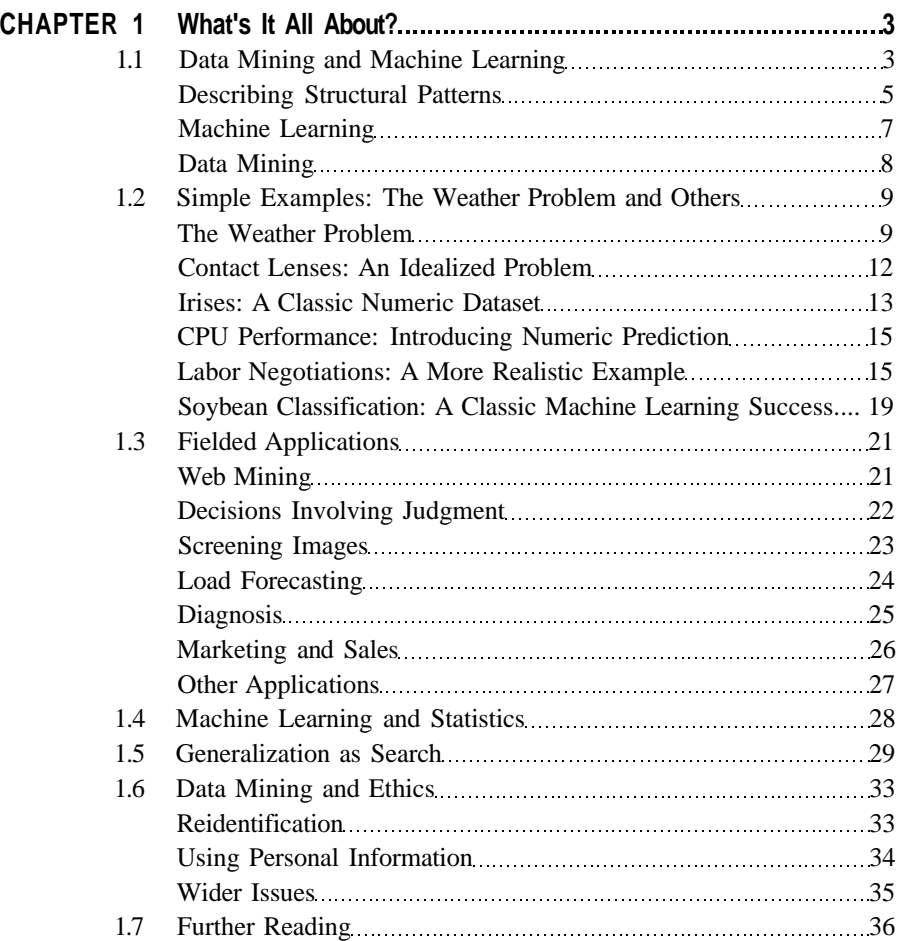

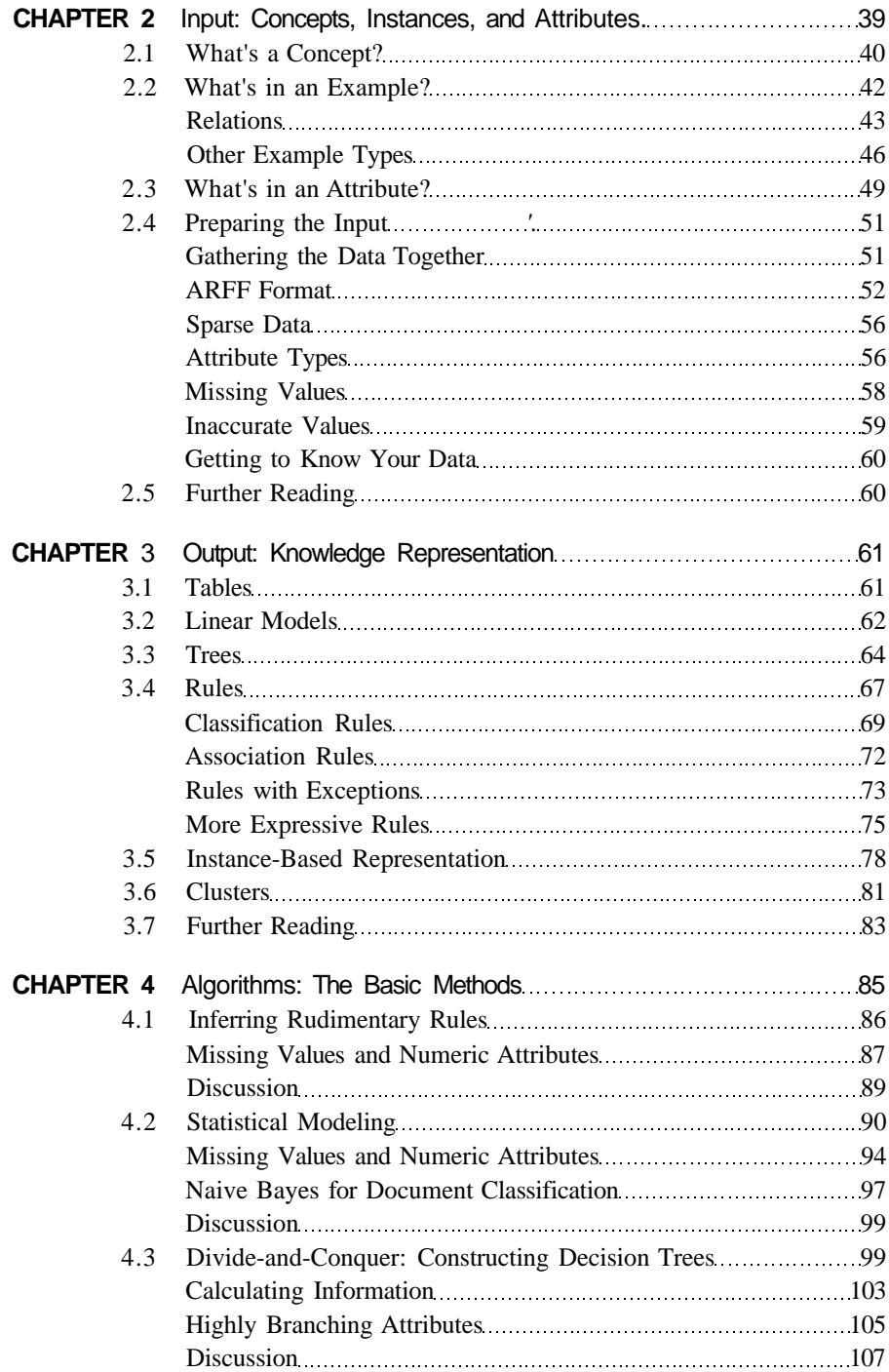

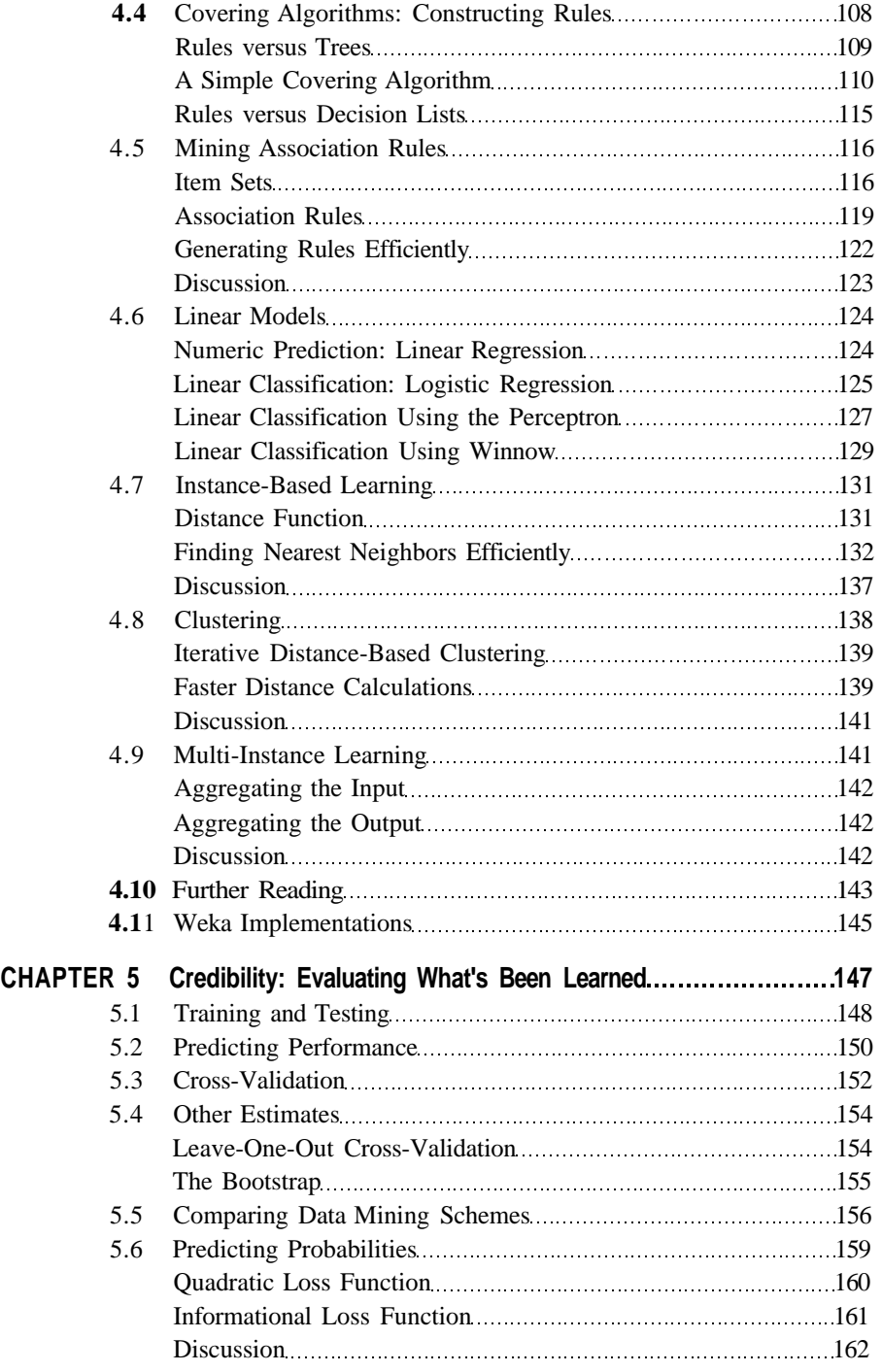

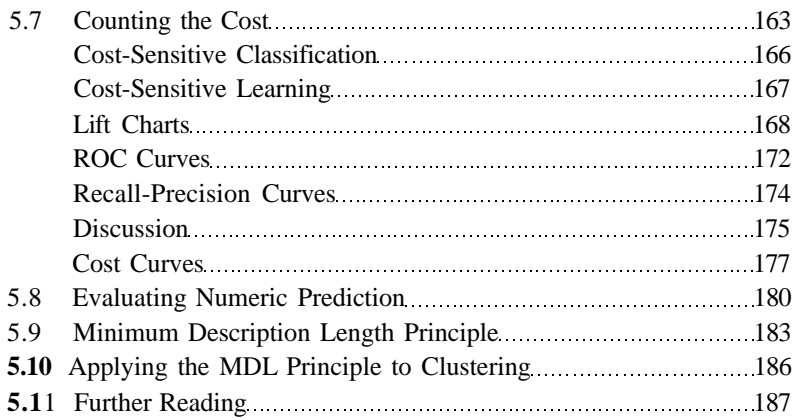

### **PART II ADVANCED DATA MINING**

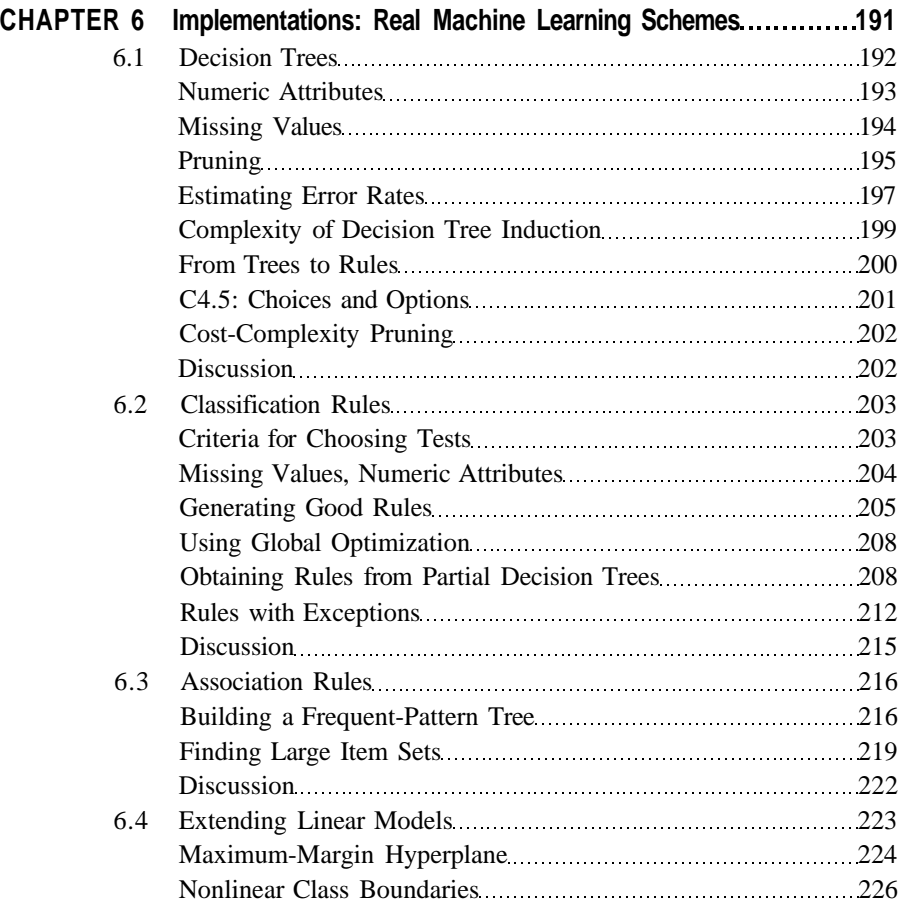

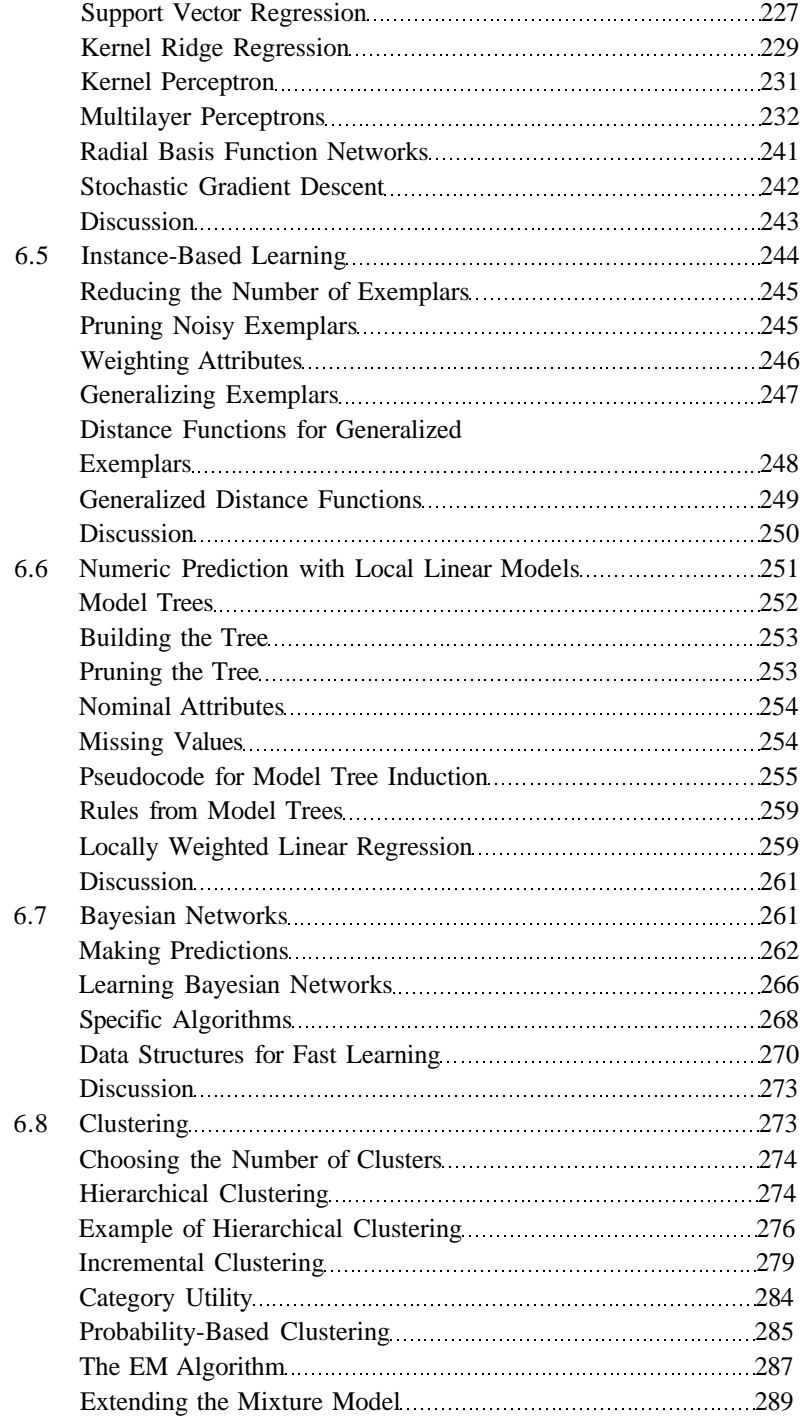

#### **Contents**

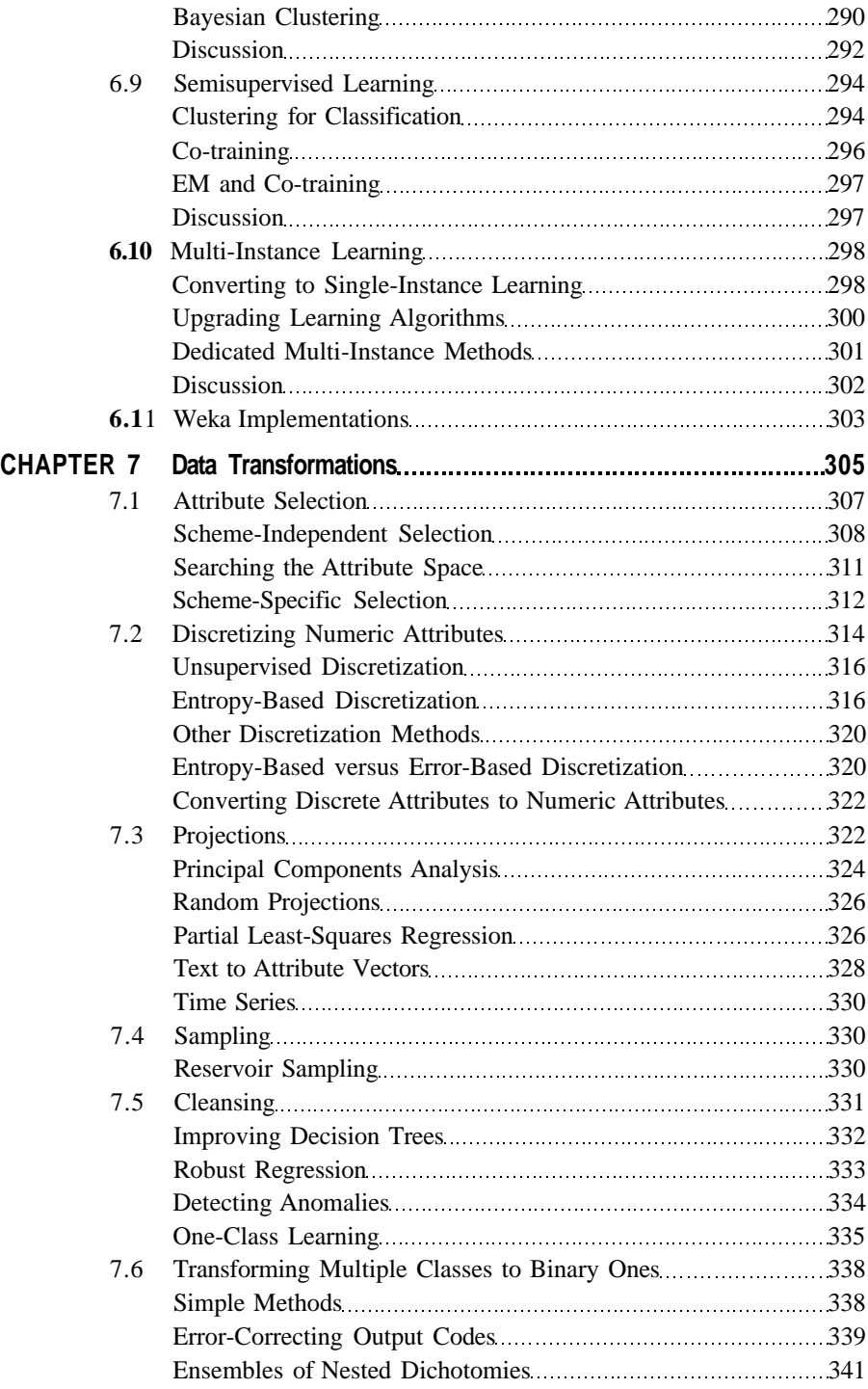

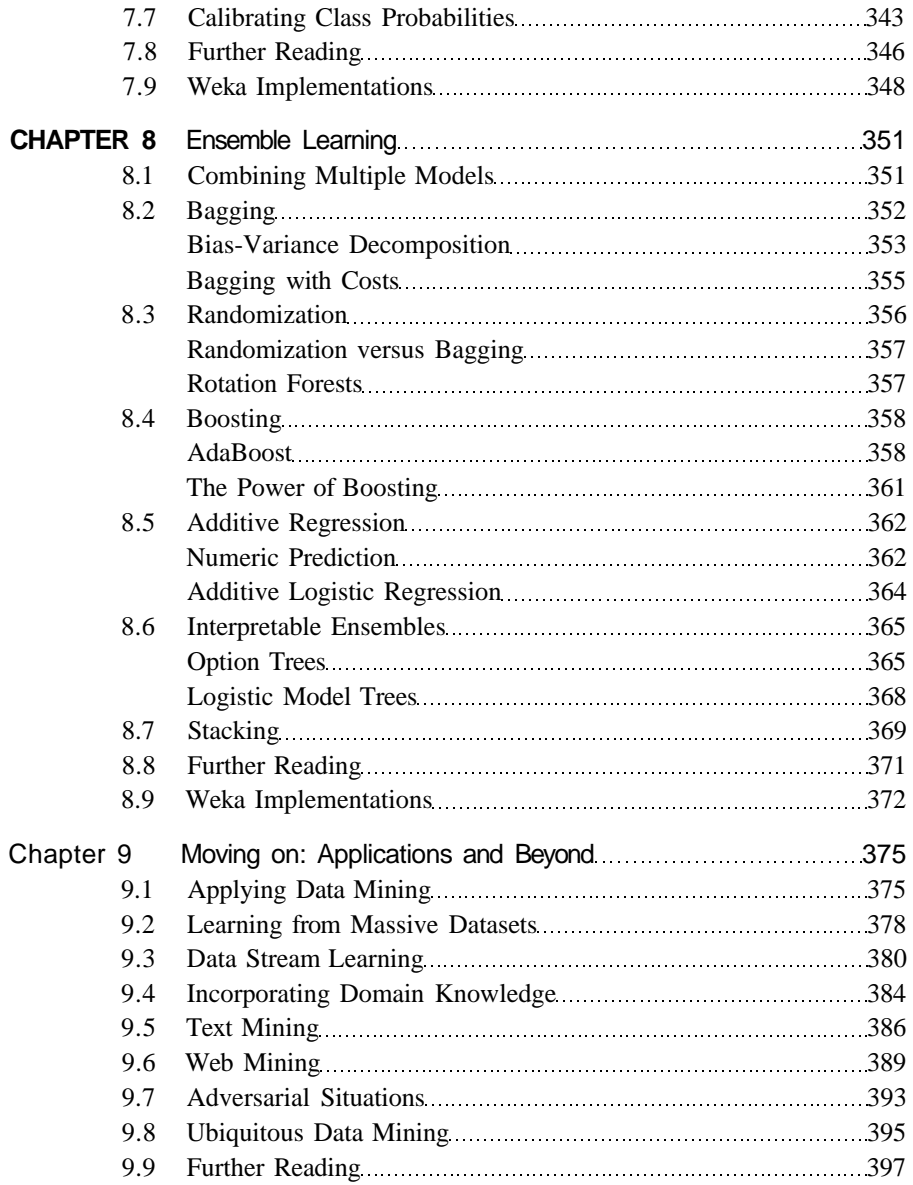

#### **PART III THE WEKA DATA MINING WORKBENCH**

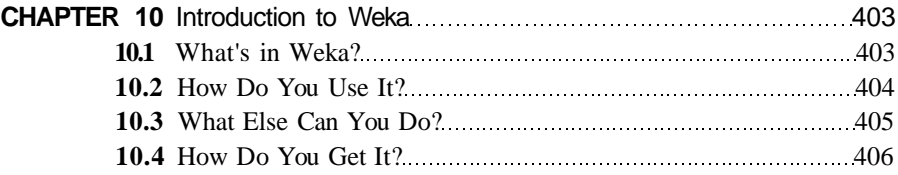

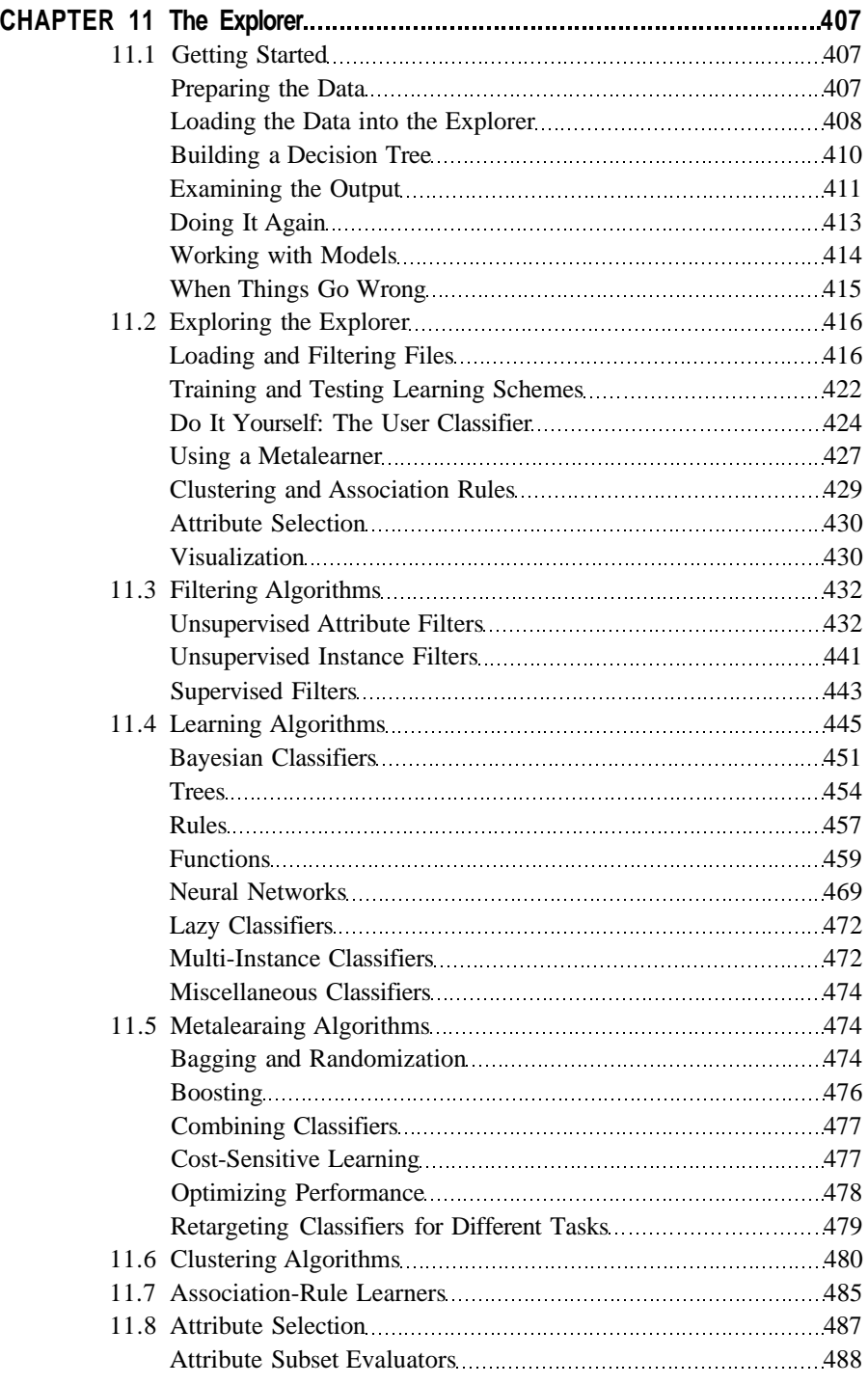

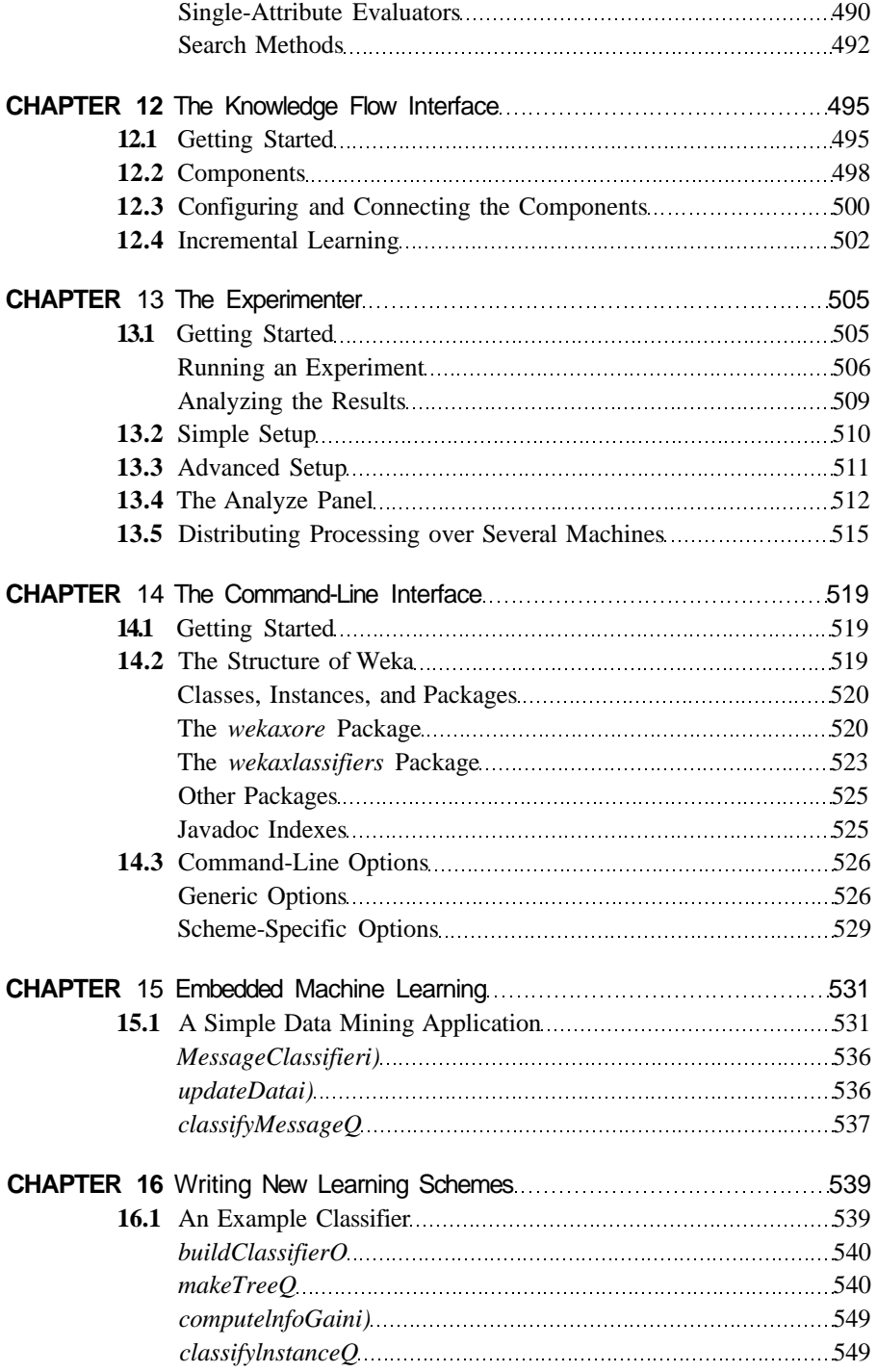

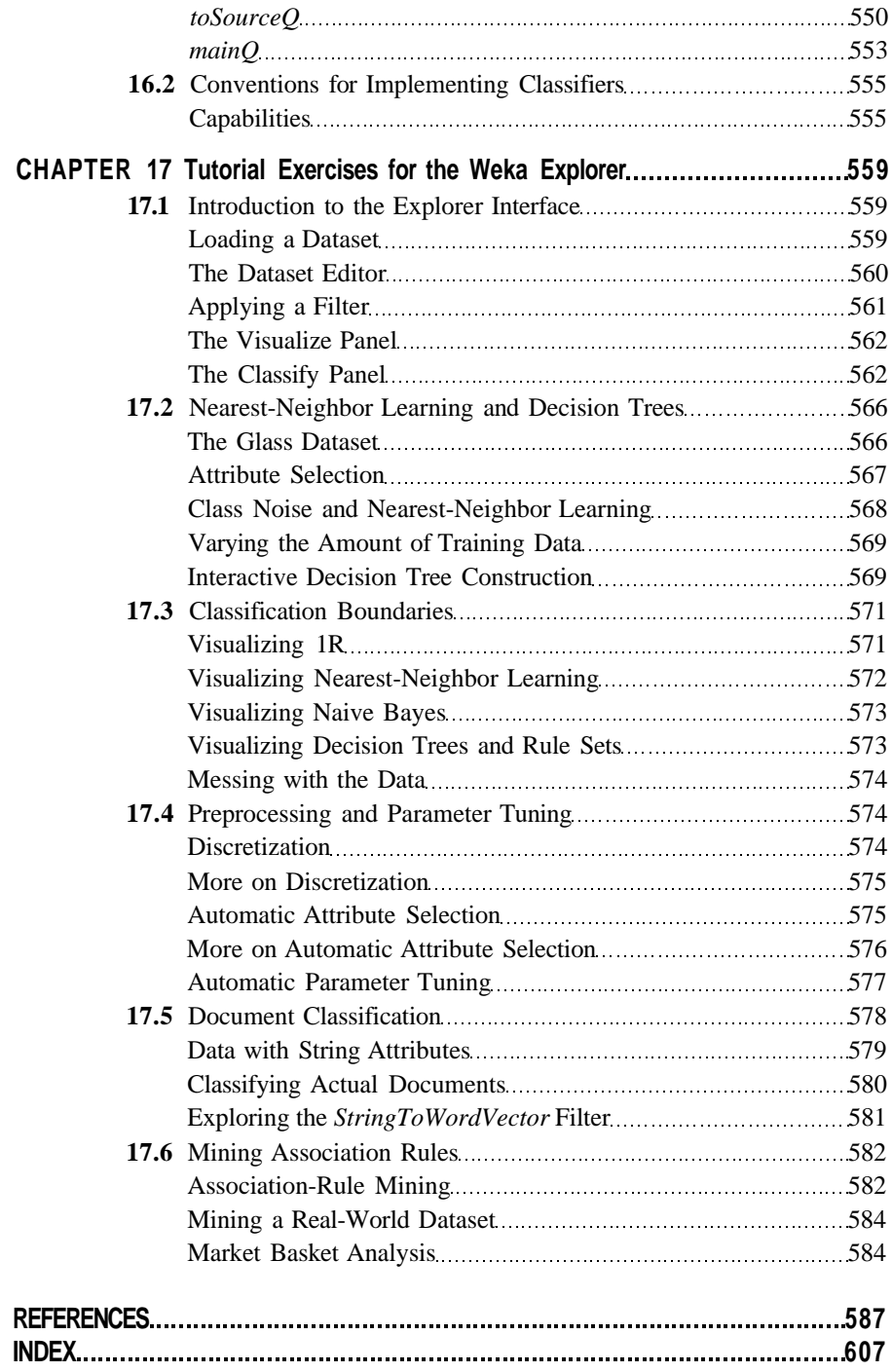